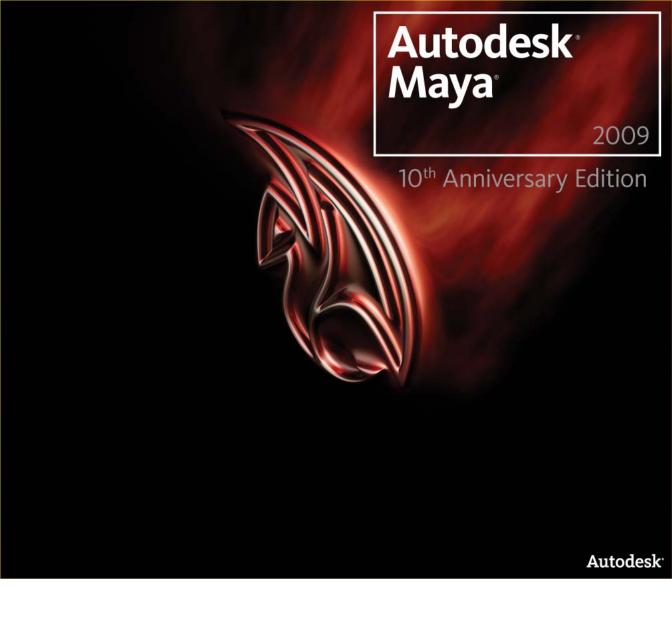

Service Pack 1 Release Notes

### Copyright Notice

© 2008 Autodesk, Inc. All rights reserved. Except as otherwise permitted by Autodesk, Inc., this publication, or parts thereof, may not be reproduced in any form, by any method, for any purpose. Certain materials included in this publication are reprinted with the permission of the copyright holder. Portions relating to Graph Layout Toolkit © Copyright 1992-2003 Tom Sawyer Software, Berkeley, California. All rights reserved. Portions relating to TIFF © Copyright 1988-1997 Sam Leffler. © Copyright 1991-1997 Silicon Graphics, Inc. All rights reserved. Permissions to use, copy, modify, distribute, and sell this software and its documentation for any purpose is hereby granted without fee, provided that (i) the above copyright notices and this permission notice appear in all copies of the software and related documentation, and (ii) the names of Sam Leffler and Silicon Graphics may not be used in any advertising or publicity relating to the software without the specific, prior written permission of Sam Leffler and Silicon Graphics.

THE SOFTWARE IS PROVIDED "AS-IS" AND WITHOUT WARRANTY OF ANY KIND, EXPRESS, IMPLIED OR OTHERWISE, INCLUDING WITHOUT LIMITATION, ANY WARRANTY OF MERCHANTABILITY OR FITNESS FOR A PARTICULAR PURPOSE. IN NO EVENT SHALL SAM LEFFLER OR SILICON GRAPHICS BE LIABLE FOR ANY SPECIAL, INCIDENTIAL, INDIRECT OR CONSEQUENTIAL DAMAGES OF ANY KIND, OR ANY DAMAGES WHATSOEVER RESULTING FROM LOSS OF USE, DATA OR PROFITS, WHETHER OR NOT ADVISED OF THE POSSIBILITY OF DAMAGE, AND ON ANY THEORY OF LIABIBITLY, ARISING OUT OF OR IN CONNECTION WITH THE USE OR PERFORMANCE OF THIS SOFTWARE.

Portions relating to OpenEXR v 1.2.2 Copyright © 2002, Industrial Light & Magic, a division of Lucas Digital Ltd. LLC All rights reserved. Redistribution and use in source and binary forms, with or without modification, are permitted provided that the following conditions are met: Redistributions of source code must retain the above copyright notice, this list of conditions and the following disclaimer. Redistributions in binary form must reproduce the above copyright notice, this list of conditions and the following disclaimer in the documentation and/or other materials provided with the distribution. Neither the name of Industrial Light & Magic nor the names of its contributors may be used to endorse or promote products derived from this software without specific prior written permission. THIS SOFTWARE IS PROVIDED BY THE COPYRIGHT HOLDERS AND CONTRIBUTORS "AS IS" AND ANY EXPRESS OR IMPLIED WARRANTIES, INCLUDING, BUT NOT LIMITED TO, THE IMPLIED WARRANTIES OF MERCHANTABILITY AND FITNESS FOR A PARTICULAR PURPOSE ARE DISCLAIMED. IN NO EVENT SHALL THE COPYRIGHT OWNER OR CONTRIBUTORS BE LIABLE FOR ANY DIRECT, INDIRECT, INCIDENTAL, SPECIAL, EXEMPLARY, OR CONSEQUENTIAL DAMAGES (INCLUDING, BUT NOT LIMITED TO, PROCUREMENT OF SUBSTITUTE GOODS OR SERVICES; LOSS OF USE, DATA, OR PROFITS; OR BUSINESS INTERRUPTION) HOWEVER CAUSED AND ON ANY THEORY OF LIABILITY, WHETHER IN CONTRACT, STRICT LIABILITY, OR TORT (INCLUDING DAMAGE.

Portions relating to JPEG © Copyright 1991-1998 Thomas G. Lane. All rights reserved. This software is based in part on the work of the Independent JPEG Group.

Portions relating to GCC are Copyright © 2008 Free Software Foundation, Inc.

Portions relating to Animation Repurposing Technology, Copyright 1999-2003 House of Moves Motion Capture Studios, LLC.

Portions relating to Expat XML Copyright © 1998, 1999, 2000 Thai Open Source Software Center Ltd. and Clarke Cooper. Copyright © 2001, 2002 Expat maintainers. THE SOFTWARE IS PROVIDED "AS IS", WITHOUT WARRANTY OF ANY KIND, EXPRESS OR IMPLIED, INCLUDING BUT NOT LIMITED TO THE WARRANTIES OF MERCHANTABILITY, FITNESS FOR A PARTICULAR PURPOSE AND NONINFRINGEMENT. IN NO EVENT SHALL THE AUTHORS OR COPYRIGHT HOLDERS BE LIABLE FOR ANY CLAIM, DAMAGES OR OTHER LIABILITY, WHETHER IN AN ACTION OF CONTRACT, TORT OR OTHERWISE, ARISING FROM, OUT OF OR IN CONNECTION WITH THE SOFTWARE OR THE USE OR OTHER DEALINGS IN THE SOFTWARE.

Portions relating to XHTML Copyright © 1998, 1999, 2000 Thai Open Source Software Center Ltd. Permission is hereby granted, free of charge, to any person obtaining a copy of this software and associated documentation files (the "Software"), to deal in the Software without restriction, including without limitation the rights to use, copy, modify, merge, publish, distribute, sublicense, and/or sell copies of the Software, and to permit persons to whom the Software is furnished to do so, subject to the following conditions: The above copyright notice and this permission notice shall be included in all copies or substantial portions of the Software. THE SOFTWARE IS PROVIDED "AS IS", WITHOUT WARRANTY OF ANY KIND, EXPRESS OR IMPLIED, INCLUDING BUT NOT LIMITED TO THE WARRANTIES OF MERCHANTABILITY, FITNESS FOR A PARTICULAR PURPOSE AND NONINFRINGEMENT. IN NO EVENT SHALL THE AUTHORS OR COPYRIGHT HOLDERS BE LIABLE FOR ANY CLAIM, DAMAGES OR OTHER LIABILITY, WHETHER IN AN ACTION OF CONTRACT, TORT OR OTHERWISE, ARISING FROM, OUT OF OR IN CONNECTION WITH THE SOFTWARE OR THE USE OR OTHER DEALINGS IN THE SOFTWARE.

Portions relating to OpenVRML are Copyright © 2008 Free Software Foundation, Inc.

Portions relating to pysqlite Copyright © 2005-2007 Gerhard Häring, gh@ghaering.de.

Portions relating to Flex 2.5.4 are developed by the University of California, Berkeley and its contributors.

Portions relating to Doc ++ are copyright © 1996 Roland Wunderling, Malte Zoeckler copyright © 1999-2001 Dragos Acostachioaie.

Portions relating to the implementation of the Edge Detection and Image Segmentation (EDISON) System are provided "AS IS". More information may be found at http://www.caip.rutgers.edu/riul/research/code.html.

Portions of the subdivision surface implementation technology are protected by U.S. patents 6,037,949, 6,222,553, 6,300,960, and 6,489,960 and used under license from Pixar.

Portions Copyrighted mental images GmbH 1989-2007.

Portions relating to Python 2.3.3 Copyright © 2001, 2002, 2003 Python Software Foundation; All Rights Reserved.

Portions relating to Imconvert Copyright 1999-2007 ImageMagick Studio LLC, a non-profit organization dedicated to making software imaging solutions freely available.

The following are registered trademarks or trademarks of Autodesk, Inc., in the USA and other countries: 3DEC (design/logo), 3December, 3December.com, 3ds Max, ADI, Alias, Alias (swirl design/logo), AliasStudio, AliasIWavefront (design/logo), ATC, AUGI, AutoCAD, AutoCAD Learning Assistance, AutoCAD LT, AutoCAD SQL Extension, AutoCAD SQL Interface, Autodesk, Autodesk Envision, Autodesk Insight, Autodesk Intent, Autodesk Inventor, Autodesk Map, Autodesk MapGuide, Autodesk Streamline, AutoLISP, AutoSnap, AutoSketch, AutoTrack, Backdraft, Built with ObjectARX (logo), Burn, Buzzsaw, CAICE, Can You Imagine, Character Studio, Cinestream, Civil 3D, Cleaner, Cleaner Central, ClearScale, Colour Warper, Combustion, Communication Specification, Constructware, Content Explorer, Create-what's>Next> (design/logo), Dancing Baby (image), DesignCenter, Design Doctor, Designer's Toolkit, DesignKids, DesignProf, DesignServer, DesignStudio,

Design|Studio (design/logo), Design Web Format, DWF, DWG, DWG (logo), DWG TrueConvert, DWG TrueView, DXF, Ecotect, Exposure, Extending the Design Team, FBX, Filmbox, FMDesktop, Freewheel, GDX Driver, Gmax, Green Building Studio, Heads-up Design, Heidi, HumanlK, IDEA Server, i-drop, ImageModeler, iMOUT, Incinerator, Inventor LT, Kaydara, Kaydara (design/logo), Kynapse, Kynogon, LocationLogic, Lustre, Matchmover, Maya, Mechanical Desktop, MotionBuilder, Movimento, Mudbox, NavisWorks, ObjectARX, ObjectDBX, Open Reality, Opticore, Opticore Opus, PolarSnap, PortfolioWall, Powered with Autodesk Technology, Productstream, ProjectPoint, ProMaterials, Reactor, RealDWG, Real-time Roto, REALVIZ, Recognize, Render Queue, Retimer,Reveal, Revit, Showcase, ShowMotion, SketchBook, SteeringWheels, Stitcher, StudioTools, Topobase, Toxik, ViewCube, Visual, Visual Construction, Visual Drainage, Visual Landscape, Visual Survey, Visual Toolbox, Visual LISP, Voice Reality, Volo, Vtour, Wiretap, and WiretapCentral.

The following are registered trademarks or trademarks of Autodesk Canada Co. in the USA and/or Canada and other countries: Backburner, Discreet, Fire, Flame, Flint, Frost, Inferno, Multi-Master Editing, River, Smoke, Sparks, Stone, and Wire.

mental ray is a registered trademark of mental images GmbH licensed for use by Autodesk, Inc. Adobe, Illustrator and Photoshop are either registered trademarks or trademarks of Adobe Systems Incorporated in the United States and/or other countries. The Ravix logo is a trademark of Electric Rain, Inc. "Python" and the Python logo are trademarks or registered trademarks of the Python Software Foundation. All other brand names, product names or trademarks belong to their respective holders.

#### Disclaimer

THIS PUBLICATION AND THE INFORMATION CONTAINED HEREIN IS MADE AVAILABLE BY AUTODESK, INC. "AS IS." AUTODESK, INC. DISCLAIMS ALL WARRANTIES, EITHER EXPRESS OR IMPLIED, INCLUDING BUT NOT LIMITED TO ANY IMPLIED WARRANTIES OF MERCHANTABILITY OR FITNESS FOR A PARTICULAR PURPOSE REGARDING THESE MATERIALS.

# **Contents**

| Chapter 1 | Autodesk Maya 2009 Service Pack Release Notes     |
|-----------|---------------------------------------------------|
|           | Introduction                                      |
|           | What's new?                                       |
|           | What's new in General                             |
|           | What's new in mental ray for Maya                 |
|           | What's fixed?                                     |
|           | What's fixed in General                           |
|           | What's fixed in Basics                            |
|           | What's fixed in Assets                            |
|           | What's fixed in API                               |
|           | What's fixed in Python                            |
|           | What's fixed in Animation and Rigging 6           |
|           | What's fixed in Rendering                         |
|           | What's fixed in Dynamics and Effects              |
|           | Release notes                                     |
|           | General release notes                             |
|           | Basics release notes                              |
|           | Rendering release notes                           |
|           | Artisan, 3D Paint and Paint Effects release notes |

# Autodesk Maya 2009 Service Pack Release Notes

## Introduction

The Maya 2009 Service Pack release notes contain information about what's fixed and known limitations and workarounds for this release.

Refer to the following sections for more information:

- What's new? on page 1
- What's fixed? on page 2
- Release notes on page 8

## What's new?

The following sections lists new features in the Maya 2009 Service Pack.

## What's new in General

### Preserve Child Transform added to Rotate and Scale marking menus

You can now select the Preserve Child Transform option from the Rotate ('E' + the left mouse button) and Scale ('R' + the left mouse button) marking menus. When this option is selected, moving a parent object does not move its children.

### Latest Maya FBX plug-in included

The latest version of the Maya FBX plug-in is included with this service pack.

## What's new in mental ray for Maya

### License scheme for multi-core CPUs

The license scheme for multi-core CPUs has been changed. The limit of 2 or 4 cores per CPU has been removed.

### Performance improvement in scenes with global illumination

Significant performance improvement for scenes using global illumination with the mia\_material\_x\_passes shader.

## What's fixed?

The following sections list the software limitations that were fixed in the Maya 2009 Service Pack.

## What's fixed in General

### MayaPluginWizard now works with Maya 2009

The MayaPluginWizard has been updated to work with Maya 2009.

### Tutorials and What's New Help menu links

The Tutorials and What's New are accessible through the Help menu. When you select Help > Tutorials or Help > What's New, Maya loads the expected documentation.

## What's fixed in Basics

### User defined normals ignored on skinned polygon mesh

In previous versions of Maya, user defined (locked) normals were ignored on a non-uniformly scaled polygon mesh when skinned. This has been fixed.

### Moving from a set to its members now treated as a pick walk

In previous versions of Maya, moving from a selected set to its members via a pick walk was originally by the current component's rule for pick walking. This has been changed so that moving from a selected set to its members via a pick walk is now treated as a pick walk itself.

For example, moving from a set to the vertices of its contents previously seemed like one pick walk because there was no rule for vertices. Now, moving from the set to its contents is considered a pick walk. Maya then performs a second pick walk across the vertices of each object.

### **Tumbling complex scenes**

Tumbling a very complex scene occasionally caused Maya to stop unexpectedly. This has been fixed.

### Frame Rate inaccurate on variable clock speed systems

In previous versions of Maya, turning on the Frame Rate display could lead to inaccurate calculations of FPS on systems with variable clock speeds. This has been fixed.

### Importing a .obj with Create Multiple Objects on

In previous versions of Maya, importing a .obj file with the Create Multiple Objects option turned on rearranged the vertex order of the meshes. This has been fixed.

#### (Mac) Camera based selection

In Maya 2009, turning on Camera Based Selection on Mac OS caused component selection to fail. This has been fixed.

### Locking rotateOrder attribute no longer locks its rotate attributes

In Maya 2009, attempting to lock a transform's rotateOrder attribute also locked the individual rotation attributes (X, Y, Z) as well. This has been fixed.

## What's fixed in Assets

### Switching away from the container tab in the Attribute Editor

When switching from a container tab to another tab, then back to the Attribute Editor, previously opened frames of published attributes had to be reopened,

because the frame layout was reset. This has been fixed so that the frames are automatically opened when the user returns to the container tab.

### Creating a container with nodes that reference other container's contents

In Maya 2009, Maya could freeze if you created a container with a transform node that had referenced nodes from other containers as children. This has been fixed. Maya now prevents non-container referenced nodes from being added to a new container. Referenced container nodes can be added to new containers manually.

### 400 Published Attribute limit for Channel Box

A maximum of 400 published attributes can be shown in the Channel Box at one time to improve selection speed. If you want to display more than 400 published attributes, you can modify the limit used by the channel box with the optionVar's containerChanBoxMaxWithTemplate and containerChanBoxMaxNoTemplate.

### For example:

optionVar -intValuecontainerChanBoxMaxWithTemplate 1000

A negative value prevents the Channel Box from culling any attributes. Note that setting this value greater than 400 may result in some performance loss when selecting objects.

### Referencing a file multiple times with locked unpublished attributes

In Maya 2009, referencing a file with previously locked unpublished attributes multiple times could result in those attributes being unlocked in the files referencing them. This has been fixed.

### Simplify Curve and Resample Curve and published containers

In Maya 2009, attempting to simplify or resample animation curve nodes that have been published to a container does nothing. This has been fixed.

### **Container names and Heat Map**

In Maya 2009, turning on the Heat Map in the Hypergraph caused some containers to turn black, which made their names difficult to read. This has been fixed so that the color of the container name adjusts along with the container color.

### What's fixed in API

### MFnMesh::setStringBlindData and MFnMesh::setBinaryBlindData on data meshes

MFnMesh::setStringBlindData and MFnMesh::setBinaryBlindData no longer introduce instability into Maya when used on data meshes.

### Using MPxModelEditorCommand in edit or query mode

A custom MPxModelEditorCommand is set up by using the 'scriptedPanelType' command to specify callback scripts which are used to create the panel, parent it to a layout, and so forth. Previously, if those scripts used the custom MPxModelEditorCommand in edit or query mode, it was possible for Maya to become unstable and possibly stop unexpectedly. This has now been fixed.

### MUiMessage when setting a callback on UI

Previously, MUiMessage would sometimes fail when trying to set a callback on a piece of UI. This has now been fixed.

## What's fixed in Python

### **Executing MPolyMessage::addPolyComponentIdChangedCallback**

Previously, executing the

MPolyMessage::addPolyComponentIdChangedCallback callback caused Maya to stop unexpectedly. This has been fixed.

### Callback parameters passed as pointers

Callback parameters which are passed as pointers, such as the 'decision' variable passed to several MLockMessage callbacks, are now handled properly in Python. Note: Since these parameters are pointers, you must use the appropriate MScriptUtil.set\*() method to set a return value into them.

### Environment variables when using mayapy.exe or maya.standalone

Previously, when using mayapy.exe or maya.standalone, the Maya environment variables (MAYA\_APP\_DIR, MAYA\_SCRIPT\_PATH, and so forth) were not set to their platform defaults since they are not immediately accessible to os environ. This has now been fixed.

### Opening a file using maya.cmds.file with loadReferenceDepth (Ird)

Previously, when opening a file using the maya.cmds.file command with loadReferenceDepth (lrd) set to either "all" or "topOnly", Maya sometimes stopped unexpectedly after loading some of the references. When this occured, Python also stopped unexpectedly. This problem has now been fixed.

### Removing plug-level callbacks

MMessage.removeCallback() no longer generates a Python exception when removing plug-level callbacks such as those set up by MLockMessage.setPlugLockQueryCallback().

## What's fixed in Animation and Rigging

### Error when opening Maya Muscle Spline window

A problem with the Muscle Spline window has now been fixed. You can select Muscle > Bonus Rigging > Create Muscle Spline to open the Muscle Spline window and set up a spline rig as expected.

### Using curve influence objects with the wrap deformer

A problem that caused unexpected deformations when using curve influence objects for the wrap deformer has been corrected. You can now use curves to deform surfaces with the wrap deformer as expected.

## What's fixed in Rendering

### mia\_material\_x\_passes shader and photons

Previously, the mia\_material\_x\_passes shader did not work with photons (global illumination and caustics from multiple lights). This has now been fixed.

### mia\_material\_x\_passes shader Cutout Opacity attribute

Previously, when you used the mia\_material\_x\_passes shader with the Cutout Opacity attribute, Maya sometimes unexpectedly stopped when rendering. This has now been fixed.

### BSP2 and building motion structure

Previously, BSP2 was only looking at the motion statement "on/off" to build the motion structure, without looking at the shutter value. For example, it built the motion structure even if the shutter was 0.0 0.0. This problem has now been fixed.

### **Enable Overrides when baking**

Previously, the Enable Overrides attribute in the object's Shape node, Object Display section, Drawing Overrides sub-section, was not respected during baking. This has now been fixed.

### Rendering passes with files converted from Maya to .mi format

Previously, when the command line was used to convert Maya files to .mi format, the passes in the .mi file did not render. This has now been fixed.

### mental ray for Maya bug fixes

The following issues have been fixed:

- The return value of the query miQ\_NUM\_TEXTURES, for hair objects with placeholders. The return value is now correct.
- The infinite loop problem for the mkmishader that occurred occasionally when the tool was run on some .mi files. This is now fixed.

## What's fixed in Dynamics and Effects

### nCaching high resolution grid fluid effects

Previously, in Maya 2009, caching high resolution grid fluid effects, which were supported with the previous fluid cache system, caused Maya to stop unexpectedly. This problem has been fixed.

You can now nCache fluid effects with grids that are comparable to the size of those that could be cached with Maya 2008.

### Connections not created for velocity channels when objects are cached in same file

You can now cache Position and Velocity of two nCloth objects in the same cache file. This means that you no longer need to make additional connections for the velocity channels or specify the names of the channels you want to

associate with each of the data outputs on the cache node. Note that cache blending of velocity channels is not yet supported.

### nCloth caching failures with selected objects or Dynamic Relationship editor

nCloth caching no longer fails if you select both an nCloth object and its output mesh, or if the Dynamic Relationship editor is open (which automatically selects the nCloth object and its output mesh) when you nCache an nCloth object.

### **Exclude Collisions on nCloth Transform constraint**

Previously, if an nCloth object with a Transform constraint had Exclude Collisions enabled on its dynamicConstraintShape node, any constraints subsequently added to the nCloth object also applied to the exclude collision behavior. This problem has been fixed.

### nParticle Age calculations in expressions

Previously, using Age in nParticle expressions resulted in the age being computed incorrectly, which caused nParticles to die off (disappear from the scene) prematurely, and in some cases, caused Maya to stop unexpectedly. This problem has been fixed.

# Caching nParticles with spriteTwistPP requires Cacheable Attributes set All

Previously, if you cached an nParticle object that included the spriteTwistPP attribute with Cacheable Attributes set to Position, Position and Velocity, or Dynamics and Rendering (on the nParticleShape node), Maya stopped unexpectedly when the cached scene was saved and then reopened. In some cases, this behavior also occurred when an nParticle object included one of the spriteScalePP attributes.

Now, the spriteTwistPP attribute is cached using the Dynamics and Rendering or the All setting. If Position or Position and Velocity are selected as Cacheable Attributes, Maya ignores the spriteTwistPP and spriteScalePP attributes if they are not cached.

## Release notes

The following sections list the software limitations in the Maya 2009 Service Pack.

## General release notes

### (Mac) FBX symbols are not exported

If you are writing your own plug-ins, note that symbols in the version of the Maya FBX plug-in included with this service pack are not exported.

#### Workaround

Download and re-install the Maya FBX plug-in from http://www.autodesk.com/fbx.

### (Mac) Playback performance issue in OS X

If you experience stuttering during playback, it is recommended that you change the number of threads Maya is using during playback.

#### Workaround

Enter the following using the Maya Command Line:

threadCount -n # of threads

### (Mac) Scene view corruption with Preselection Highlight enabled

When working on a Mac, if Preselection Highlight is on and you start a marquee select on a highlighted face or edge, the scene view displays a large white face with multiple white edges.

### Workaround

Turn off Preselection Highlight.

## Basics release notes

### Hotbox freezes Maya when switching contexts in Linux

When working with Maya 2009 in Linux, Maya may freeze if you press spacebar while the mouse cursor is over a window that overlaps the Maya UI. In this case the Hotbox usually appears but you cannot click any other part of the UI.

#### Workaround

You can set the following environment variables to control the hotbox timeout code.

MAYA\_HBDOWN\_ENABLE=1

MAYA\_HBDOWN\_TIME=30000

MAYA\_HBDOWN\_DEBUG=0

Once these variables are set, the hotbox times out, and Maya returns control to the user.

### File -open and paths relative to current working directory

In Maya 2009, file path resolution did not look for files in the current working directory when a user ran the file -open command. This has been fixed.

## Rendering release notes

### 2D motion vector pass and Toxik

The 2D motion vector pass in mental ray for Maya is 3-channel, and does not support 4-channels.

#### Workaround

To use the extend option on the blur node in Toxik, you can render a coverage pass and use Set Alpha in Toxik.

## Artisan, 3D Paint and Paint Effects release notes

### Paint Effects do not update on Linux

On Linux, Paint Effects strokes do not appear in the scene view if they are the first strokes applied to the scene immediately after the Paint Effects Panel is opened or initialized. Also, a system bell is heard, but no warning message appears.

#### Workaround

Refresh the scene view, by tumbling the scene for example, and the Paint Effects strokes appear as expected.